## **Fsc**

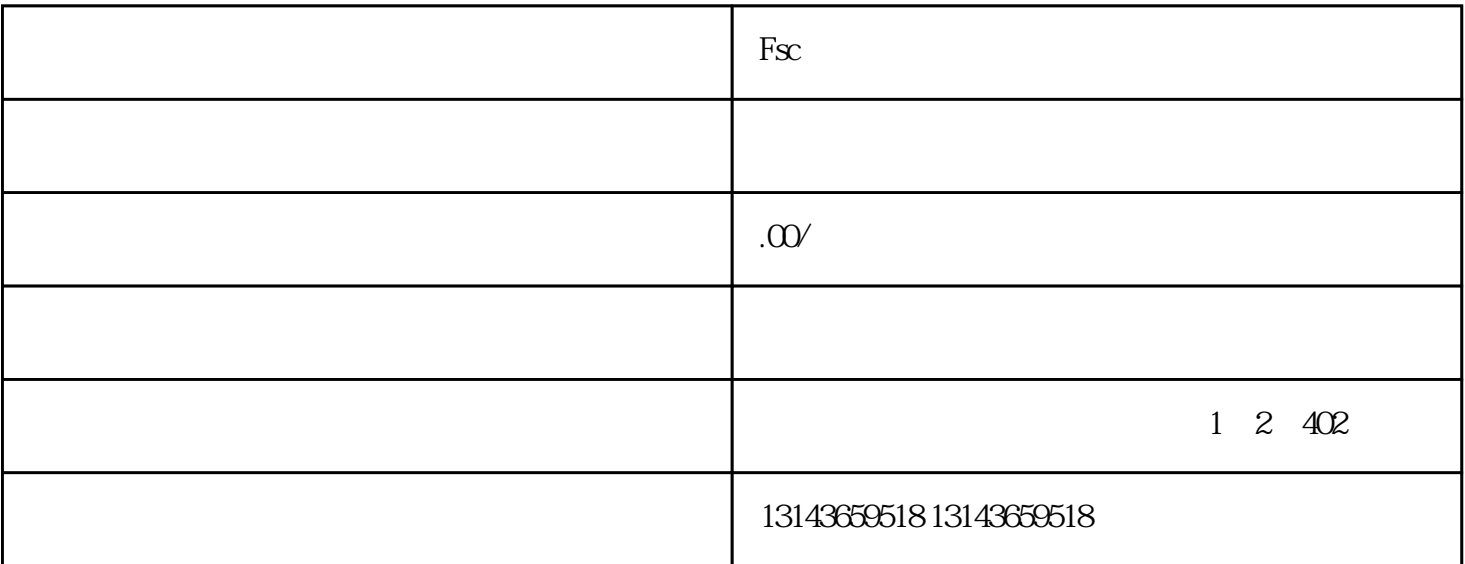

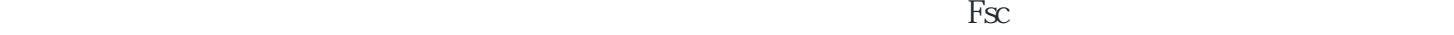

 $\text{Fs}_\text{C}$ 

 $\text{F}\text{sc}$ 

 $F_{SC}$ 

Fsc $\in$ 

Fsc PoS

 $\rm {F}x$  dApp

 $\text{Fsc}$ 

<u>Fsc</u> レエス しせんにん しせん しせいしょう しせいしゅう しせいしゅう しせいしょう  $F_{\rm SC}$  $\text{Fs:} \text{PoS} \text{ }\text{PoS} \text{ }\text{PoS} \text{ }\text{PoS} \text{ }\text{PoS} \text{ }$ 智能合约:Fsc公链支持基于Solidity语言的智能合约开发。Solidity语言是一种类似于JavaScript的高级编程

 $F_{\rm SC}$ 

 $F_{\rm SC}$ 

Fsc $\alpha$ 

 $API$ : API: API:  $API$ 

Node.js

React Vue

 $F_{SC}$ 

 $\text{FsC}$ 

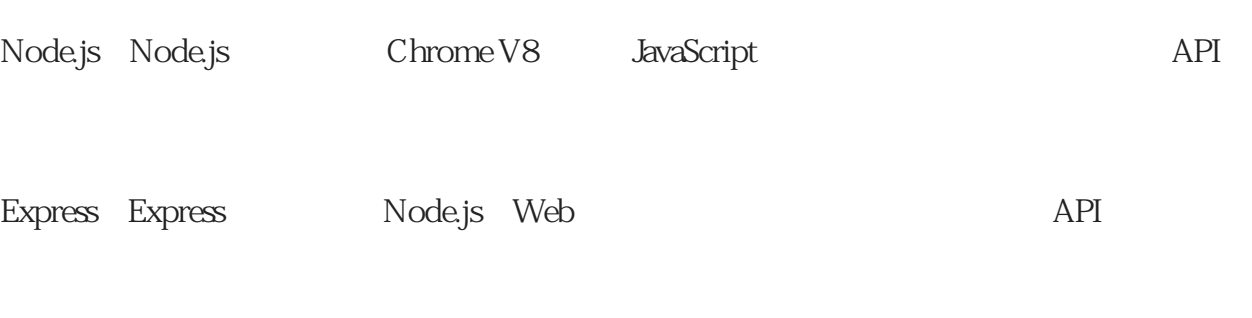

MongoDB MongoDB

React Vue React Vue

Fsc